# CS15-319 / 15-619 Cloud Computing

Recitation 14 April 23rd, 2013

جام ہے دارنیے میلوں فی قطر **Carnegie Mellon University Qatar** 

#### Announcements

- Checkpoint Quiz Unit 5, due on: – Friday May 3rd at midnight
- Project 4, Part c, due on: – Friday May 3rd at midnight
- Last Recitation (#15):

– Tuesday, April 30th

#### Announcements

- Open up S3 location of hand ins:
	- Give access to your S3 bucket to:
		- publi[c](mailto:onlinecloudcomputingcourse@gmail.com)
		- [onlinecloudcomputingcourse@gmail.com](mailto:onlinecloudcomputingcourse@gmail.com)
	- You could lose credit or be penalized otherwise
	- See Piazza Post on how to open up your handin directory
- Encounter a general bug:
	- Post on Piazza
- Encounter a grading bug:
	- Post Privately on Piazza
- Post feedback on OLI

# Project 4 Student Progress

- Part b: Input Text Predictor: N-gram Generation – 97% Students Completed
- Stats:
	- Total n-grams generated from the Gutenberg Dataset :
		- Approximately 477 million
	- Fastest Computation
		- 16 minutes 48 seconds
		- 19 c1.xlarge @ \$0.07 spot price
		- Cluster cost: \$1.3 per hour
	- Slowest Computation
		- 4 m1.small (with 1000 reducers!)
		- 8 hours and 25 minutes

# More MapReduce Tips

- Watch out for Whirr bugs
	- Failure to launch instances
		- Check AWS Management Console to verify
	- Failure to install and configure Hadoop correctly
		- Run **sudo jps** on Master node to verify that the Hadoop processes are running correctly. Test using example jobs or small data first.
	- Using different instance types for master and slave nodes may provision them in different zones
	- 32 bit AMIs will not work for larger instance types (m1.large – etc. need 64 bit)

# New Modules

- Unit 5 Distributed Programming and Analytics Engines for the Cloud
	- Introduction to Distributed Programming for the Cloud
	- Distributed Analytics Engines for the Cloud: MapReduce
	- Distributed Analytics Engines for the Cloud: **Pregel** 
		- Pregel
		- The Computation and Architectural Models
		- The Data Structure and Storage
		- The Graph Flow and API
		- Architectural Model and Workflow
		- Fault Tolerance

# Project 4, Part c

- Project 4, Part a
	- MapReduce
	- Project 4 Survey
- Project 4, Part b

– Input Text Predictor: NGram Generation

- Project 4, Part c
	- Input Text Predictor: Language Model and User Interface

#### Recap Input Text Prediction

• Construct an Input Text Predictor

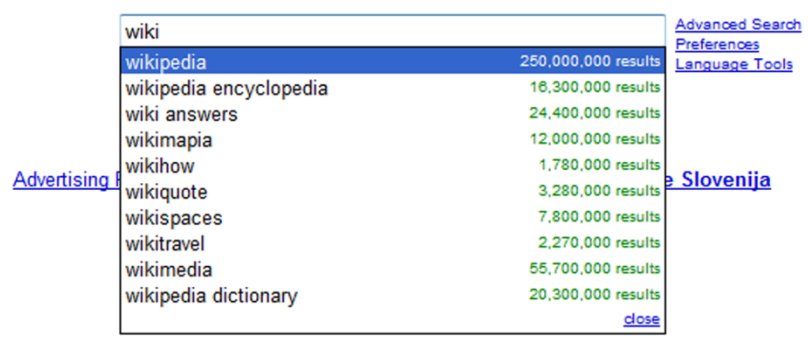

Google Suggest

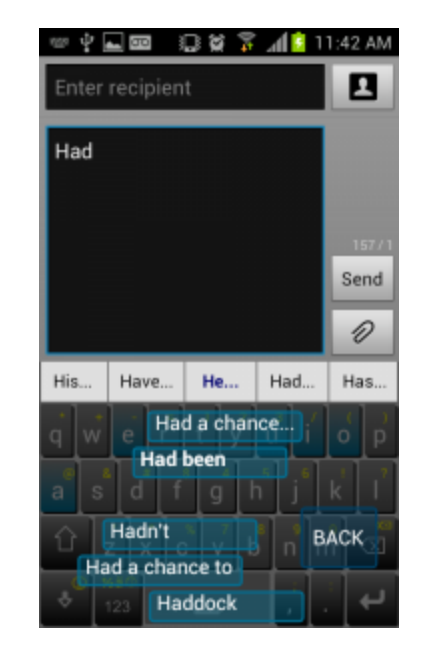

WordLogic iKnowU keyboard

#### How to Construct an Input Text Predictor?

#### 1. Given a language corpus

- Project Gutenberg (2.5GB, already on S3)
- English Language Wikipedia Articles (30GB, on S3 soon)
- 2. Construct an n-gram model of the corpus
	- An n-gram is a phrase with n words.
	- For example a set of 1,2,3,4,5-grams with counts:
		- this 1000
		- $\bullet$  this is  $500$
		- this is a 125
		- $\cdot$  this is a blue  $60$
		- this is a blue house 20

#### How to Construct an Input Text Predictor?

3. Build a statistical language model that contains the probability of a word appearing after a phrase

$$
- \Pr(is|this) = \frac{Count(this|is)}{Count(this)} = \frac{500}{1000} = 0.5
$$

$$
- \Pr(a|this|is) = \frac{Count(this|is|a)}{count(this|is)} = \frac{125}{500} = 0.25
$$

4. Store and index the words and their probabilities to use in an application

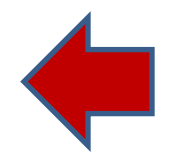

#### **Discussions**

• Your questions…

## Upcoming Deadlines

• Unit 5:

**Unit 5: Distributed Programming and Analytics Engines for the Cloud**

**[Module](https://community.oli.cmu.edu/jcourse/webui/syllabus/module.do?context=f004ce660a1dac302f900e5ed5da48e4) [20: Distributed Analytics Engines for the Cloud: Pregel](https://community.oli.cmu.edu/jcourse/webui/syllabus/module.do?context=f004ce660a1dac302f900e5ed5da48e4)**

Project 4

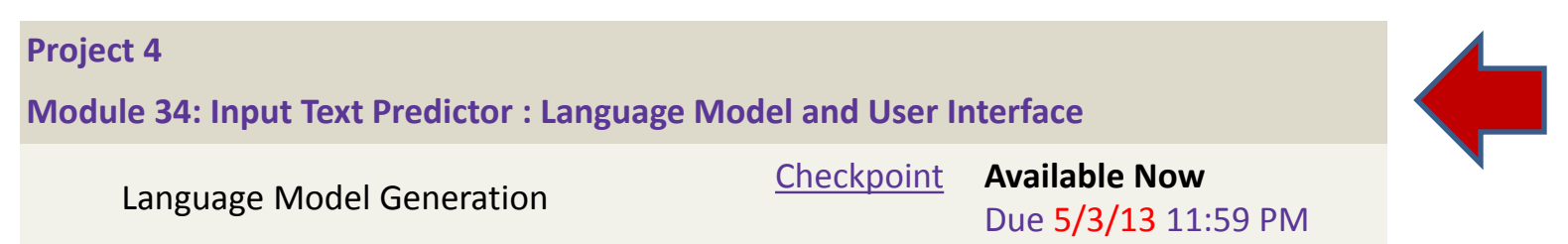